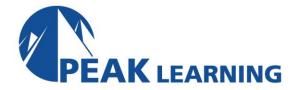

# Introduction to Tableau Desktop (2 Days)

This Introduction to Tableau Desktop training course is designed for professionals in a variety of job roles who are currently using desktop or web-based data-management tools to perform numerical or general data analysis. This includes capturing and reporting on data to peers, executives, and clients. These professionals must also provide data visualizations in reports, or explain data analysis through visualizations.

This course is also designed for students who plan to obtain Tableau Desktop Qualified Associate certification, which requires candidates to pass the Desktop Qualified Associate exam.

#### Goals

- Learn to identify and configure basic functions of Tableau.
- Learn to connect to data sources, import data into Tableau, and save Tableau files.
- Learn to create views and customize data in visualizations.
- Learn to manage, sort, and group data.
- Learn to save and share data sources and workbooks.
- Learn to filter data in views.
- Learn to customize visualizations with annotations, highlights, and advanced features.
- Learn to create maps, dashboards, and stories.

#### **Class Prerequisites**

Experience in the following is required for this Tableau class:

• Experience managing data with Microsoft® Excel or Google Sheets.

## **Course Outline**

#### **Tableau Fundamentals**

Overview of Tableau Navigate the Tableau Interface and Configure Settings

## **Connecting to and Preparing Data**

Prepare Data for Analysis Save Workbook Files

## **Exploring Data**

Create a View
Customize Data in Visualizations

## Managing, Sorting, and Grouping Data

Adjust Fields Sort Data Group Data

## **Saving and Sharing Data**

Save and Publish Data Sources
Share Workbooks for Collaboration

#### **Filtering Data**

Configure Worksheet Filters
Apply Advanced Filter Options
Create Interactive Filters

# **Customizing Visualizations**

Format and Annotate Views Highlight Data Create Advanced Visualizations

## **Creating Maps, Dashboards, and Stories**

Create Maps Create Dashboards Create Stories